## Mips Assembly Language Programming Solutions

Right here, we have countless book **Mips Assembly Language Programming Solutions** and collections to check out. We additionally have the funds for variant types and then type of the books to browse. The gratifying book, fiction, history, novel, scientific research, as without difficulty as various other sorts of books are readily to hand here.

As this Mips Assembly Language Programming Solutions, it ends occurring physical one of the favored books Mips Assembly Language Programming Solutions collections that we have. This is why you remain in the best website to look the incredible books to have.

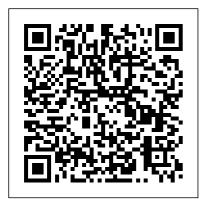

Programmed Introduction to MIPS Assembly Language

Free MIPS architecture simulator—Enables easy observation of the memory-mapped I/O, interrupts and exception processing, and delayed loads and delayed branches for a pipelined implementation.. Allows students to learn how to write the fundamental assembly language code to implement the program that will add the classical I/O algorithms; enables students to gain experience writing assembly language interrupt response

Answer: MIPS and Assembly Exercises Convert the following C statements to equivalent MIPS assembly language. Assume that the variables f, g, I and j are assigened to registers \$s0, \$s1, \$s2 and \$s3 respectively. Assume that the base address of the array A and B are in registers \$s6 and \$s7 respectively. a) f = g + fh + B lw \$t0, 16(\$s7)add \$s0, \$s1, \$s2 add \$s0, \$s0, \$t0

Britton, MIPS Assembly Language Programming | Pearson 1) Write an executable MIPS integers from 1 to n using the formula n (n+1)/2. 2) Convert the following to MiPs assembly code. f = g - A [B]; **MIPS Assembly Language Programming Using QtSpim** Common MIPS Instructions

(and psuedo-instructions) A simple MIPS assembly language program to sum the elements in an array A is given below: .data array: .word 5, 10, 20, 25, 30, 40, 60 length: .word 7 sum: .word 0 # Algorithm being implemented to sum an array # sum = 0 (use \$8 for sum) # for i := 0 to length-1 do (use \$9 for i) # sum := sum + array[i] (use \$10 for length-1) # end for (use \$11 for base addr. of array) .text .globl main main: li \$8, 0 #

load ...

Mips Assembly Language Programming Solutions Read Introduction to MIPS Assembly Language Programming by Charles Kann, chapters 2, 3, and 7 (available for free online). LAB SPECIFICATIONS: You will write a simple program in the MIPS32 language using the MARS IDE. This code will replicate the functionality of your DEADBEEF code from Lab 1 with one minor change: Instead of printing up to N ...

Mips Assembly Language | Quick Tech Lessons 05

CA03 - MIPS Programming <u>1</u>Loops \u0026 Arrays in MIPS Assembly Lanuage Programming 13. Interactive Assembly Language Programming with MIPS (Demo with QTSPIM) MIPS Assembly Language Programming Tutorial 2. QTSPIM - Options in the tool, Conversion of a simple C Code to MIPS assembly language code. MIPS

Assembly Language Programming Lecture 1 Encoding \u0026 Decoding MIPS Assembly Language Programming MIPS Assembly Language Program (Computer Organization \u0026 Architecture) - Group -2-1 (2018)

mips assembly language Programming lectures no 1 mips assembly language Programming lectures no 7 mips assembly language Programming lectures no 2 Comparing C to machine language How to Program in MIPS! (QTSpim) (Beginner) Reading the Data Memory with a loop EENG 460: MIPS #1: Load Immediate, Part 1 ISA 1.1 Introduction to the ISA Converting a C program to Assembly 1. How to Install **QTSPIM?** Hello World with QTSPIM. Writing count letters in MIPS MIPS **Tutorial 21 Getting User's** 

Input doubles 4. Assembly the hardware is concerned, Language \u0026 Computer they are all the same, with the Architecture mips assembly sole exception of register 0, language Programming which is hardwired to the lectures no 5 value 0 "Introduction To MIPS mips assembly language Programming lectures no 10 Assembly Language Programming" by ... mips assembly language Assembly Language Programming lectures no 8 Assembly Language Lecture # Programming in MIPS. For the MIPS programming 9 .a program to add ten questions, use the QtSpim numbers without a separate simulator that you used in counter Urdu /Hindimips Recitation #3. These assembly language Programming lectures no 9 programming questions are mips assembly language almost the same as those from Homework 1 with the Programming lectures no 3 following key differences: In MIPS Assembly-language HW1, input came from mips assembly language command line arguments. Programming lectures no 4 Homework #2 Assembly Programming - Duke Using Mars (MIPS) -University Assembly Language Mips Assembly Language | Programming ... Quick Tech Lessons 05 MIPS Assembly Language CA03 - MIPS Programming 1 **Examples** Preliminaries. Loops \u0026 Arrays in MIPS MIPS has 32 "general

Assembly Lanuage

purpose registers". As far as

Programming 13. Interactive Assembly Language Programming with MIPS (Demo with QTSPIM) MIPS Assembly Language Programming Tutorial 2. QTSPIM - Options in the tool, Conversion of a simple C Code to MIPS assembly language code. MIPS Assembly Language Programming Lecture 1 Encoding \u0026 Decoding MIPS Assembly Language Programming MIPS Assembly Language Program (Computer Organization \u0026 Architecture) - Group -2-1 (2018)mips assembly language Programming lectures no 1 mips Programming lectures no 9 mips assembly language Programming lectures no 7 mips Programming lectures no 3 assembly language Programming lectures no 2 Comparing C to machine language How to Program in MIPS! (QTSpim) (Beginner) Reading the Data Memory with a loop EENG 460: MIPS #1: Load Immediate, Part 1 ISA 1.1

Introduction to the ISA Converting a C program to Assembly 1. How to Install QTSPIM? Hello World with QTSPIM. Writing count\_letters in MIPS MIPS Tutorial 21 Getting User's Input doubles 4. Assembly Language \u0026 **Computer Architecture mips** assembly language Programming lectures no 5 mips assembly language Programming lectures no 10 mips assembly language Programming lectures no 8 Assembly Language Lecture #9 .a program to add ten numbers without a separate counter Urdu /Hindimips assembly language assembly language MIPS Assembly-language mips assembly language Programming lectures no 4 Introduction to MIPS Assembly Language Programming - Open ... **MIPS** Programming Example: Sum of Odd

Page 6/8

Numbers Write the MIPS assembly language to compute the sum of odd numbers up to the largest odd number smaller than or equal to n, e.g., 1 + 3 + 5 + ... + n(or n-1 if n is even) Assume Register 4 contains n, a positive integer. Put the output in Register 2. Let: Register 8 = sum Register 9 = next odd number that we need to add Register 10 = flag ...

Answer: Deadbeef in MIPS This book was written to introduce students to assembly language programming in MIPS. As with all assemblylanguage programming texts, it covers basic operators and instructions, subprogram calling, loading andstoring memory, program control, and the conversion of the assembly language program into machine code.

Mips Assembly Language

Programming Solutions This book was written to introduce students to assembly language programming in MIPS. As with all assembly language programming texts, it covers basic operators and instructions, subprogram calling, loading and storing memory, program control, and the conversion of the assembly language program into machine code. However this book was not written simply as a book on assembly language programming. The larger purpose MIPS Assembly Language Examples **MIPS** Assembly Language Programming offers students an understanding of how the functional components of modern computers are put together and how a computer works at the machinelanguage level. The book begins with a datapath diagram that shows a simple

implementation of the MIPS architecture, consisting of a register file, an ALU, a memory. a program counter, and an instruction register. MIPS Assembly Language Programming: Britton Professor

66 Mips Assembly Language Programming jobs available on Indeed.com. Apply to Developer, Software Engineer, Hardware Engineer and more! 007946496.pdf - MIPS Programming Example Sum of Odd ...

The purpose of this text is to provide a simple and free reference for university level programming and architecture units that include a brief section covering MIPS assembly language. The text uses the QtSpim simulator. An appendix covers the downloading, installation, and basic use of the simulator. <u>MIPS Assembly Language Guide</u> student needs to become an accomplished assembly language

programmer. Instructors are provided with a set of PowerPoint slides. After students have had an opportunity to develop their pseudocode and their MIPS assembly language code for each of the exercises, they can be provided with example solutions via the PowerPoint slides. Introduction To MIPS Assembly Language Programming Description This book was written to introduce students to assembly language programming in MIPS. As with all assembly language programming texts, it covers basic operators and instructions, subprogram calling, loading and storing memory, program control, and the conversion of the assembly language program into machine code. MIPS Assembly Language Programming using QtSpim This is a course in assembly language programming of the

the topics needed for study of computer architecture: bits, bit patterns, operations on bit patterns, and how bit patterns represent instructions and data. This course is equivalent a brief section covering MIPS to a semester-long junior college or university course (except, perhaps, for the emphasis on bit patterns). Chapter 2 Exercises with solutions Find solutions for your homework or get textbooks Search. Home. engineering; ... Question: Using Mars (MIPS) -Assembly Language Programming Write A Program That Reads 10 Integers And Print Them....then It Prints Them In The Reverse Order.....USE STACK - Use Comments To Describe Each Step. This guestion hasn't been answered yet Ask an expert. **MIPS Assembly Language** Programming There are a number of excellent.

MIPS processor. It emphasizes comprehensive, and in-depth texts on MIPS assembly language programming. This is not one of them. The purpose of this text is to provide a simple and free reference for university level programming and architecture units that include assembly language programming.